### **9. Shared-Storage DBS**

- **Einführung**
- Synchronisation
	- zentrale Sperrverfahren
	- Schreib-, Leseautorisierungen
	- verteilte Sperrverfahren
- Kohärenzkontrolle
	- Teilprobleme
	- On-Request-Invalidierung
- nahe Kopplung
- Beispiel-Implementierungen
	- IBM Parallel Sysplex
	- Azure SQL Hyperscale

© Prof. Dr. E. Rahm

 $9 - 1$ 

# **Grobaufbau Shared-Storage/Disk PDBS**

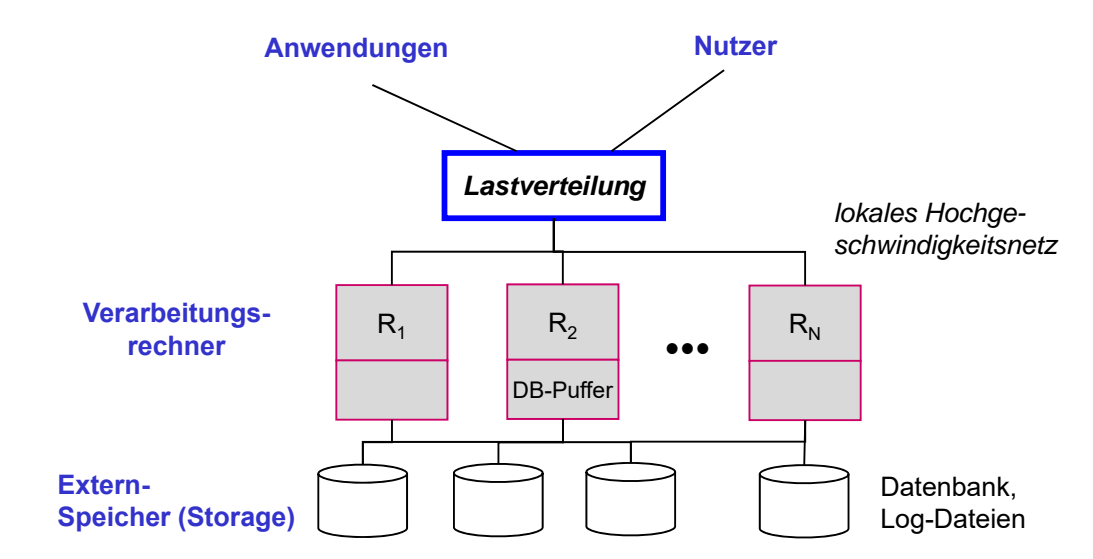

### ■ keine DB-Partitionierung unter Rechnern

- Änderungen in der Rechneranzahl relativ einfach verkraftbar
- hohes Potenzial zur Lastbalancierung und Intra-Query-Parallelisierung
- lokale Rechneranordnung erforderlich
- Externspeicherzugriff über Netzwerk (z.B. SAN)

© Prof. Dr. E. Rahm

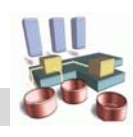

# **Shared Storage in Cloud-DBS**

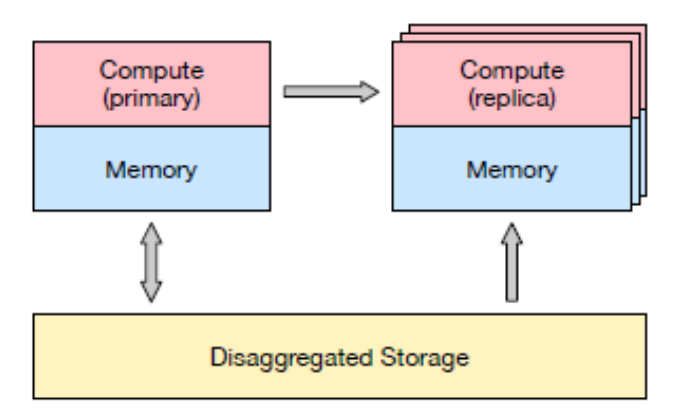

- Nutzung in Amazon Aurora, Azure SQL Hyperscale und Google Alloy
	- Änderungen nur in 1 Knoten, Lesezugriffe in allen Knoten
- **Trennung Compute und Storage** 
	- bessere Skalierbarkeit/Kosten für viele Nutzer (tenants)

© Prof. Dr. E. Rahm

9 - 3

# **Shared-Disk-DBS: Neue Probleme**

- **globale Synchronisation (Concurrency Control)** 
	- Wahrung der globalen Serialisierbarkeit
	- möglichst wenige Synchronisationsnachrichten !

#### Kohärenzkontrolle

- dynamische Replikation von DB-Seiten im Hauptspeicher
- Zugriff auf invalidierte Seiten zu vermeiden (mit geringem Aufwand)

### **Lastverteilung**

- Lastbalancierung
- Unterstützung rechnerspezifischer Lokalität
- **Logging und Recovery** 
	- Crash-Recovery durch überlebende Rechner
	- Erstellung einer globalen Log-Datei durch Mischen lokaler Log-Daten
- Nutzung einer nahen Kopplung

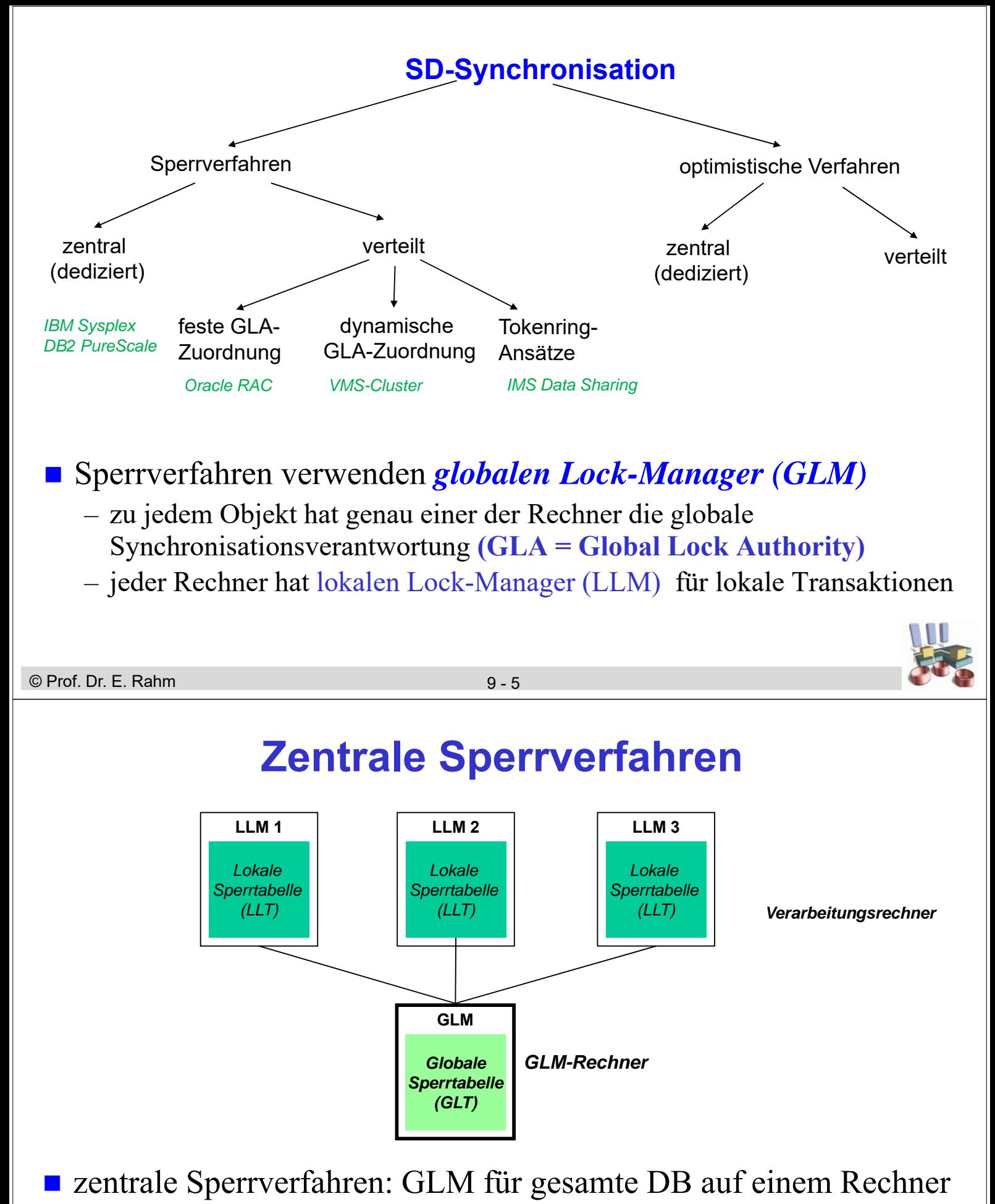

- Basisschema: 2 Nachrichten pro Sperranforderung
- Nachrichtenbündelung erlaubt Reduzierung des Kommunikations-Overheads, verlängert jedoch die Antwortzeiten

### **Schreib- und Leseautorisierungen**

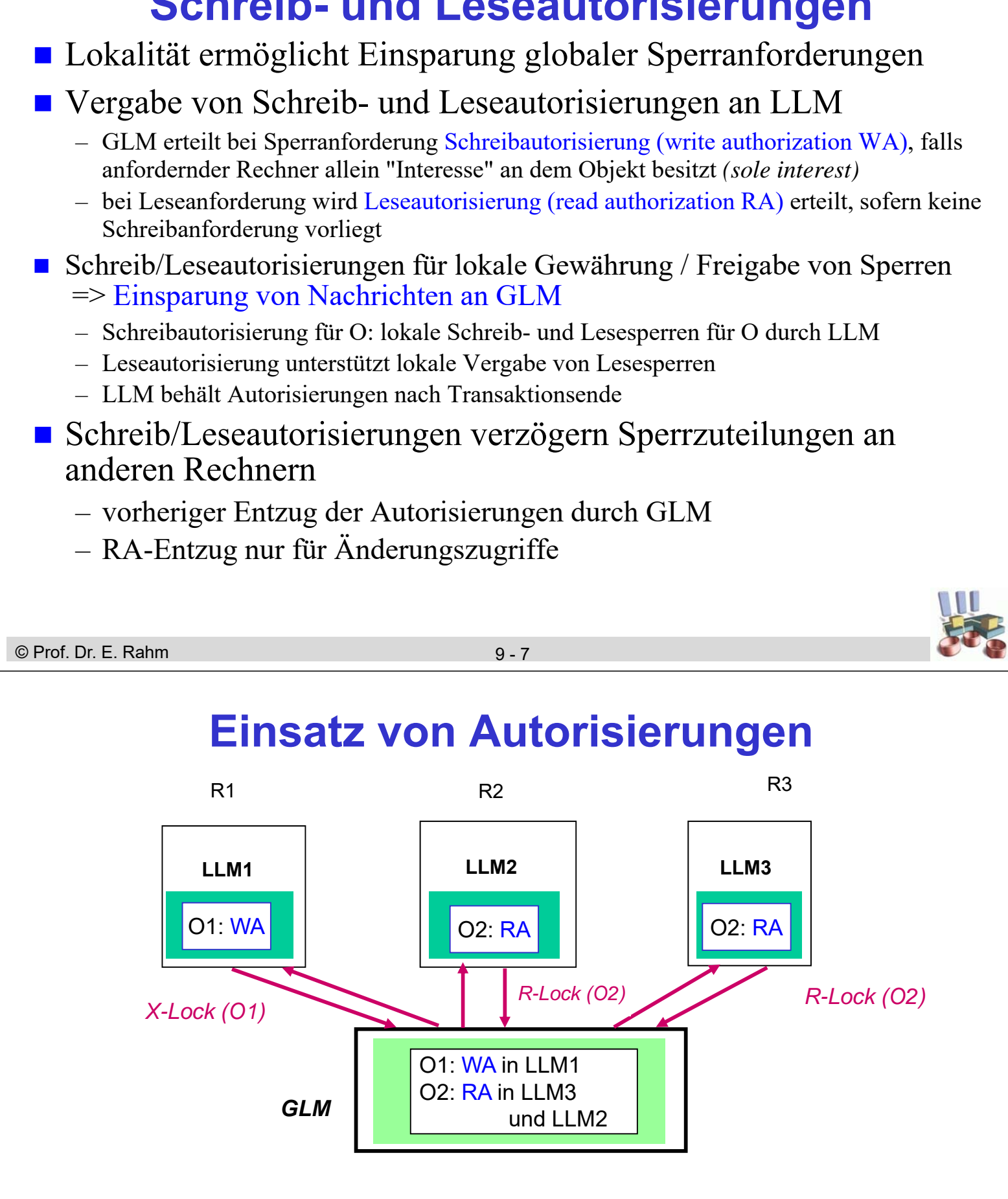

- GLM = Global Lock Manager
- LLM = Local Lock Manager RA = Read Authorization
- 
- WA = Write Authorization

# **Einsatz von Autorisierungen: WA-Entzug**

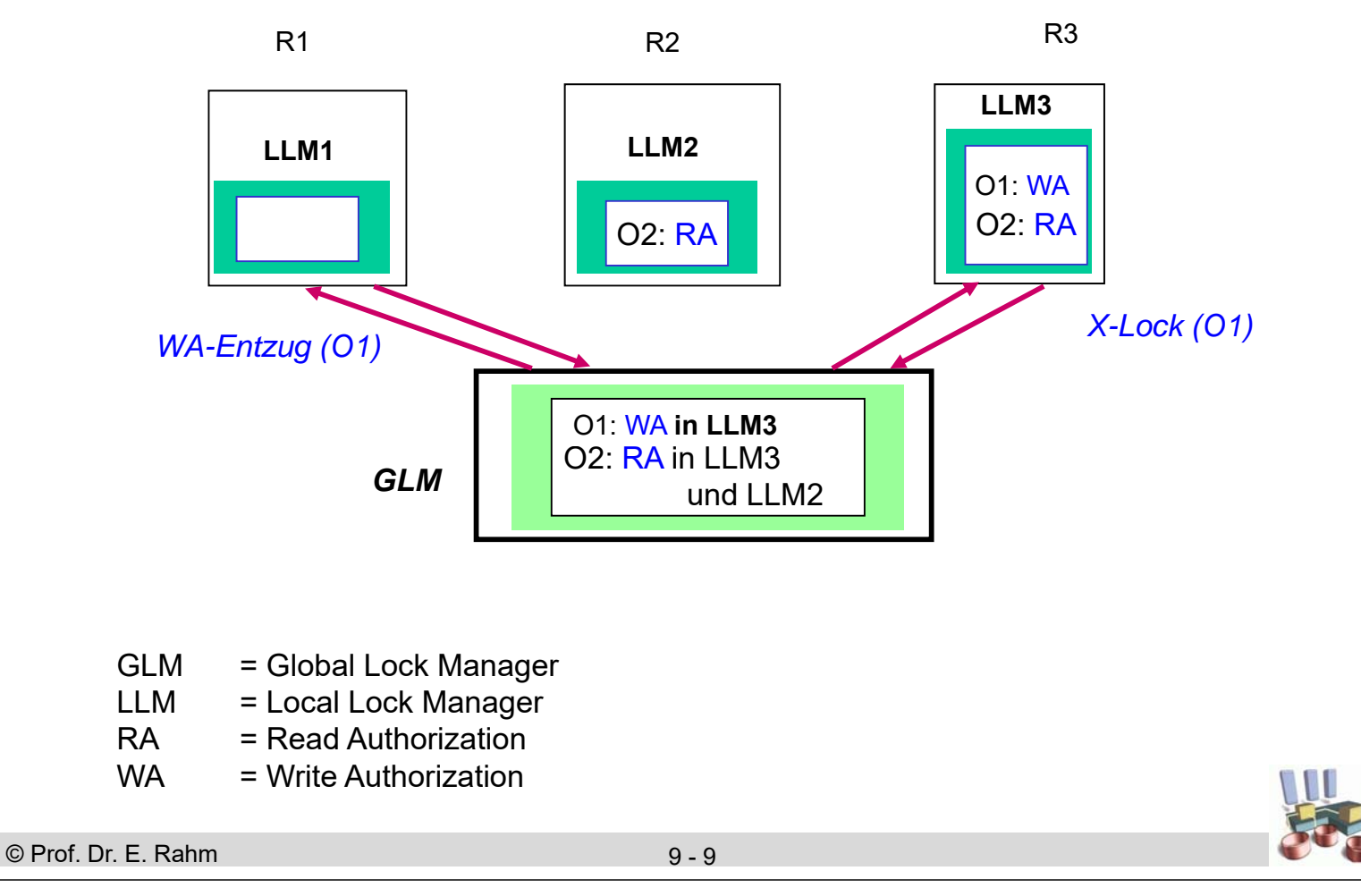

### **Einsatz von Autorisierungen: RA-Entzug**

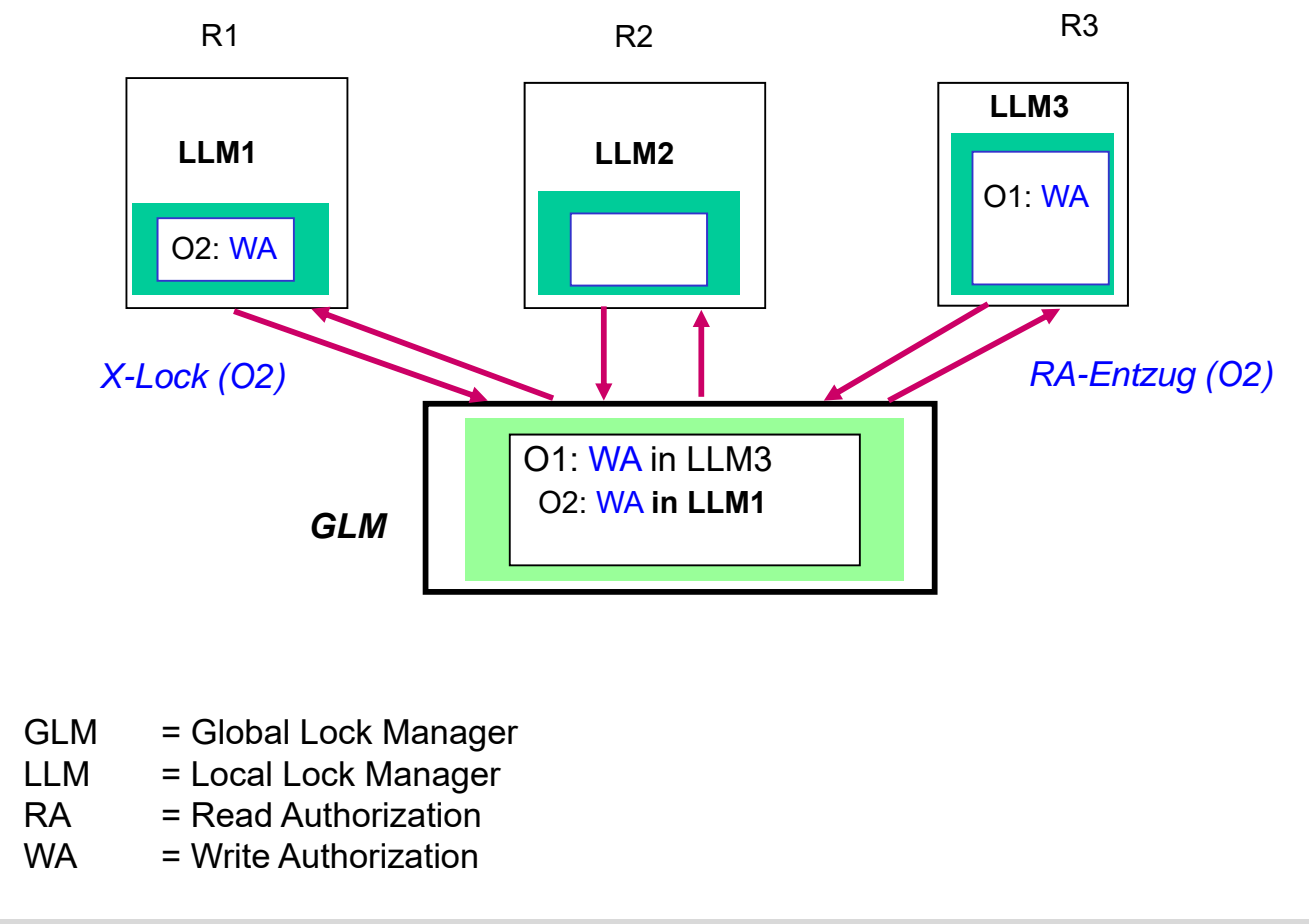

### **Hierarchische Autorisierungen**

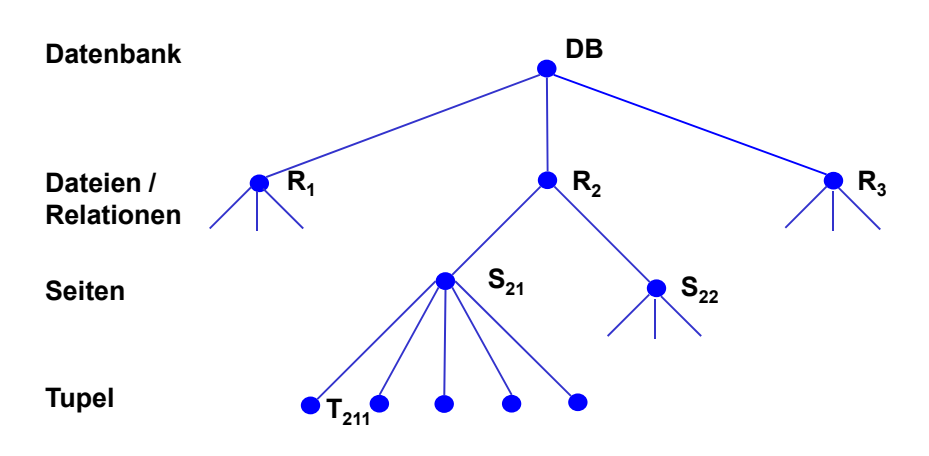

- Autorisierungen können auf mehreren Ebenen der Objekthierarchie verwaltet werden
- Schreibautorisierung für Datei beinhaltet z. B. eine *implizite Schreibautorisierung* für alle zugehörigen Seiten und Sätze => vollkommen lokale Synchronisierung auf Datei
- **Leseautorisierungen für Datei ermöglicht lokale** Vergabe/Rückgabe von Lesesperren für alle Objekte der Datei

```
© Prof. Dr. E. Rahm
```
9 - 11

# **Verteilte Sperrverfahren**

- generelle Probleme zentraler Sperrverfahren:
	- Engpass-Gefahr
	- Verfügbarkeitsprobleme
	- => Verteilung der Synchronisationsverantwortung auf mehrere Rechner
- **Unterfälle** 
	- Synchronisation auf dedizierten Rechnern oder allgemeinen Verarbeitungsrechnern
	- feste vs. dynamische Verteilung der GLA
	- feste GLA-Partitionierung (Mapping Objekt-ID -> GLA-Rechner) analog zur Fragmentierung in Parallelen DBS, z.B.
		- Hash-Partitionierung oder
		- logische Fragmente (Tabellen, Tabellenbereiche)

# **Sperrverfahren mit logischer GLA-Verteilung**

- Ziel: Koordinierung von GLA- und Lastverteilung zur Minimierung von Kommunikation
- lokale Sperrvergabe in Rechner R für Objekte, zu denen R GLA hat
	- stabiler als Schreibautorisierungen
- zusätzliche Nutzung von Leseautorisierungen sinnvoll

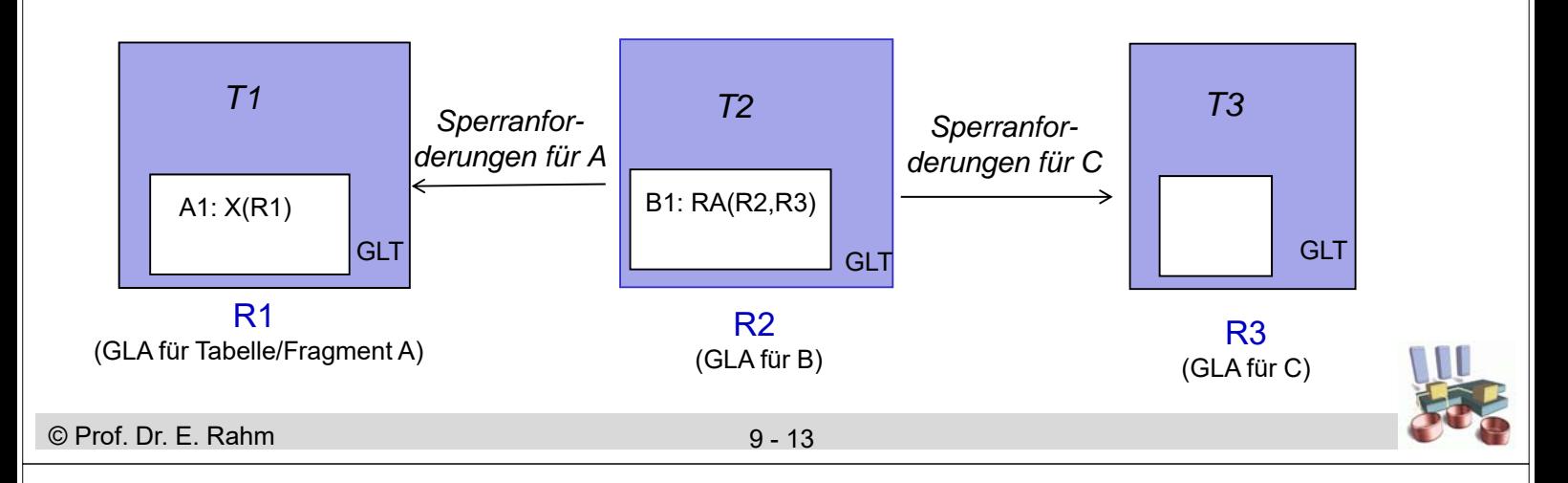

# **Dynamische GLA-Zuordnung**

- Rechner, an dem ein Objekt zuerst referenziert wird, bekommt GLA für dieses Objekt
- Verwaltung der GLA-Zuordnung:
	- zentrale Tabelle
	- replizierte Tabelle
	- *(hash-) partitionierte Tabelle*
- zusätzliche Nachrichten zur Feststellung des GLM-Rechners
- GLA kann bei häufigen externen Sperranforderungen migrieren
- Beispielrealisierung: Distributed Lock Manager (DLM) für VMS-Cluster

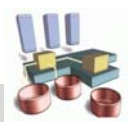

# **Dynamische GLA-Zuordnung: Beispiel**

*1) Erste Sperranforderung für Relation A (in Rechner R1)*

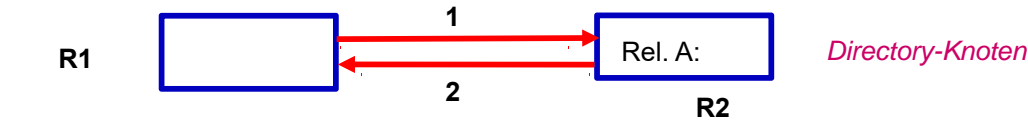

=> R1 erhält GLA für Relation A

alle weiteren Sperranforderungen in R1 bezüglich Relation A werden lokal synchronisiert

#### *2) Sperranforderung auf Relation A in Rechner R3*

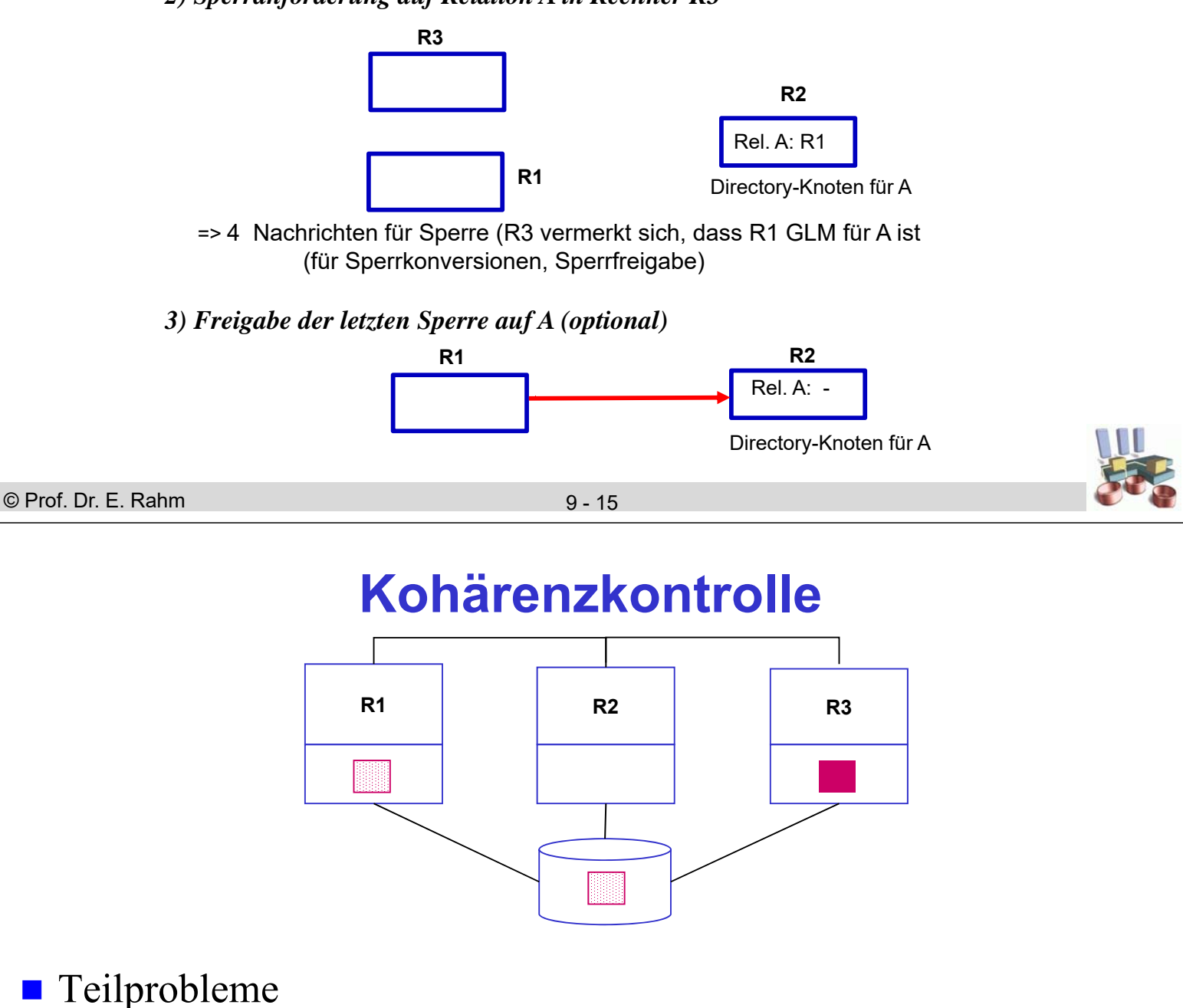

- 1. Vermeidung oder Erkennung von Pufferinvalidierungen
	- Broadcast-Invalidierung (nicht skalierbar)
	- On-Request-Invalidierung
	- Vermeidung ("Buffer Purge" bzw. Haltesperren)
- 2. Update-Propagierung: Bereitstellung der aktuellen Objektversionen
	- Einfluss der Ausschreibstrategie (FORCE vs. NOFORCE)
	- Seitentausch über Externspeicher vs. direkter Transfer von Seiten

# **Update-Propagierung bei NOFORCE**

#### NOFORCE:

- geänderte Seiten werden bei Commit aus Performance-Gründen nicht auf Externspeicher durchgeschrieben
- Externspeicher-Version einer Seite potenziell veraltet

#### ■ Einführung eines Page-Owners für geänderte Seiten

- stellt aktuelle Version einer Seite für anfordernde Rechner bereit
- i.a. Übertragung mittels Nachrichten
- schreibt geänderte Seite asynchron auf Externspeicher/Platte zurück: danach wird kein Page-Owner mehr benötigt

#### **Realisierungs-Alternativen**

- *dynamische Page-Owner-Zuordnung*: Rechner, an dem die letzte Änderung erfolgt, wird zum Page-Owner
- *feste Page-Owner-Zuordnung*: Änderungen werden beim Unlock zum Page-Owner transferiert (falls die Änderung an einem anderem Rechner erfolgte)

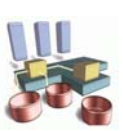

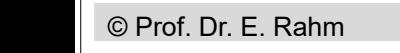

9 - 17

### **Austausch von Seiten für SD**

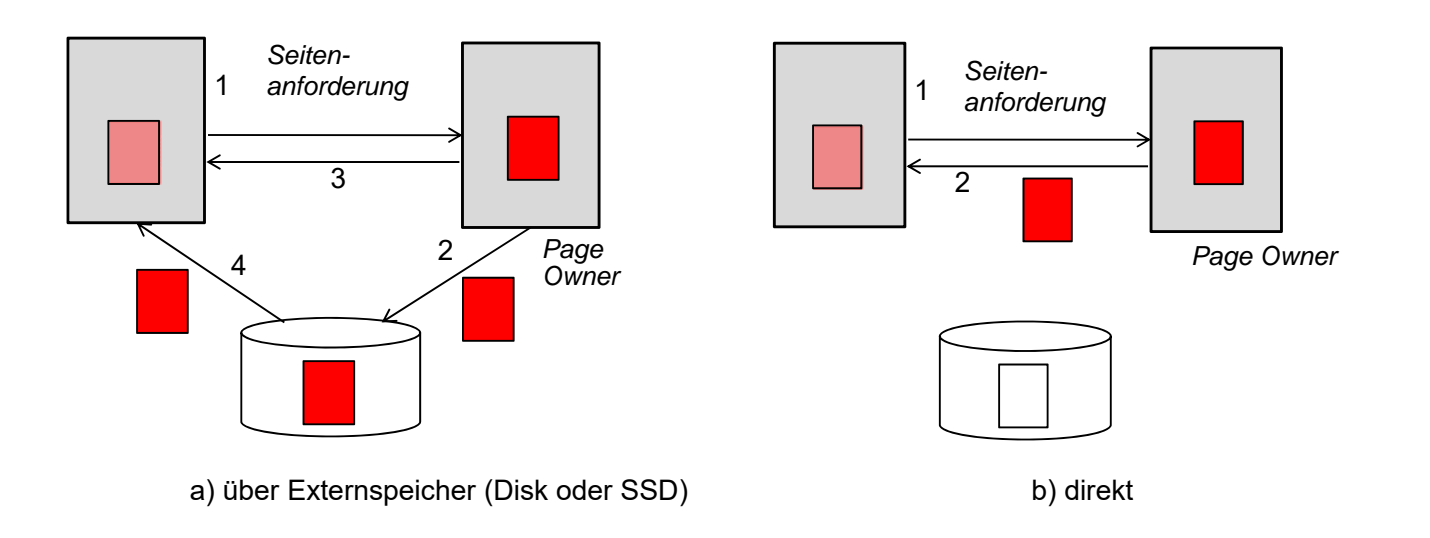

#### Beschleunigung für a: nahe Kopplung

- Beschleunigung für b: *Remote Direct Memory Access* (RDMA)
	- $-$  Datentransferzeit von nur 1-3  $\mu$ s

#### © Prof. Dr. E. Rahm **On-Request-Invalidierung** Versionsnummer (Zähler) im Seitenkopf u. globaler Sperrtabelle – bei jeder Änderung: Erhöhung der Nummer in Seite und Ablage des aktuellen Wertes in der globalen Sperrtabelle – vor globaler Sperranforderung wird überprüft, ob Seite im lokalen Puffer vorliegt und mit welcher Versionsnummer – Invalidierung wird bei Sperrbearbeitung über Versionsnummern festgestellt globale Sperrtabelle führt auch Page-Owner (bei dynamischer Page-Owner-Zuordnung) ■ weitgehende Einsparung von Nachrichten zur Kohärenzkontrolle – Anpassung der erweiterten Sperrinfo bei Freigabe von Schreibsperren (Unlock) – Erkennung von Pufferinvalidierungen auf Seitenebene bei Lock-Request ("on request") – Bestimmung des Page-Owners bei Lock-Request – Nachrichten nur für Page-Requests, jedoch i.a. schneller als disk I/O 9 - 19 **On-Request-Invalidierung: Beispiel B:17 B MODE 00X B:17 R1 R**<sub>2</sub>, **R3 R3 R3 R3 R3** *GLT-Sperreintrag* **VN: - X-Lock 1.) erste Änderung von Seite B in R3 PO: - B:17 B:18 MODE: 00X B R1 R**<sub>2</sub> **R3 VN: 18 2.) Situation nach Freigabe der Schreibsperre durch R3 PO: R3**

**3.) Bei Sperranforderung durch R1 wird Pufferinvalidierung erkannt** 

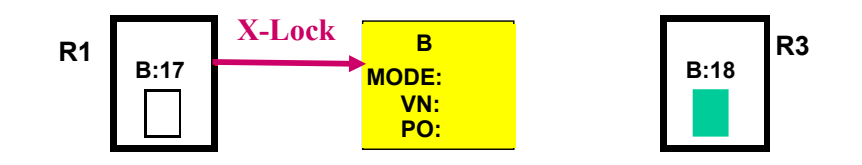

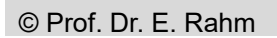

### **Feste Page-Owner-Zuordnung**

- zu jeder Seite (Partition) existiert ein Rechner, dem vorab die "Page Ownership (PO)" zugeordnet wurde
	- alle Änderungen sind zum Page-Owner zu transferieren
- starke Kommunikationseinsparungen durch gemeinsame Zuordnung von GLA und Page-Ownerships
	- GLA und PO zu einem Objekt am gleichen Rechner
	- Transfer geänderter Seiten bei EOT zusammen mit X-Sperrfreigabe
	- Kombination der *Page Requests* mit *Lock Requests*
	- oft Seitenbereitstellung mit Sperrgewährung
	- keine zusätzliche Nachrichten zur Kohärenzkontrolle (Erkennung von Invalidierungen und Update-Propagierung)
- sinnvoll v.a. bei logischer GLA-Zuordnung
	- globale Synchronisation u. Seitenübertragungen auf alle Rechner verteilt
	- lokale GLA erspart Page-Transfers zum/vom Owner
	- Koordinierung von GLA- und Lastzuordnung reduziert #Seitenübertragungen

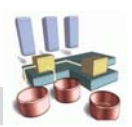

© Prof. Dr. E. Rahm

9 - 21

### **Kombinierte GLA- und Page-Owner-Zuordnung ("Primary-Copy-Ansatz")**

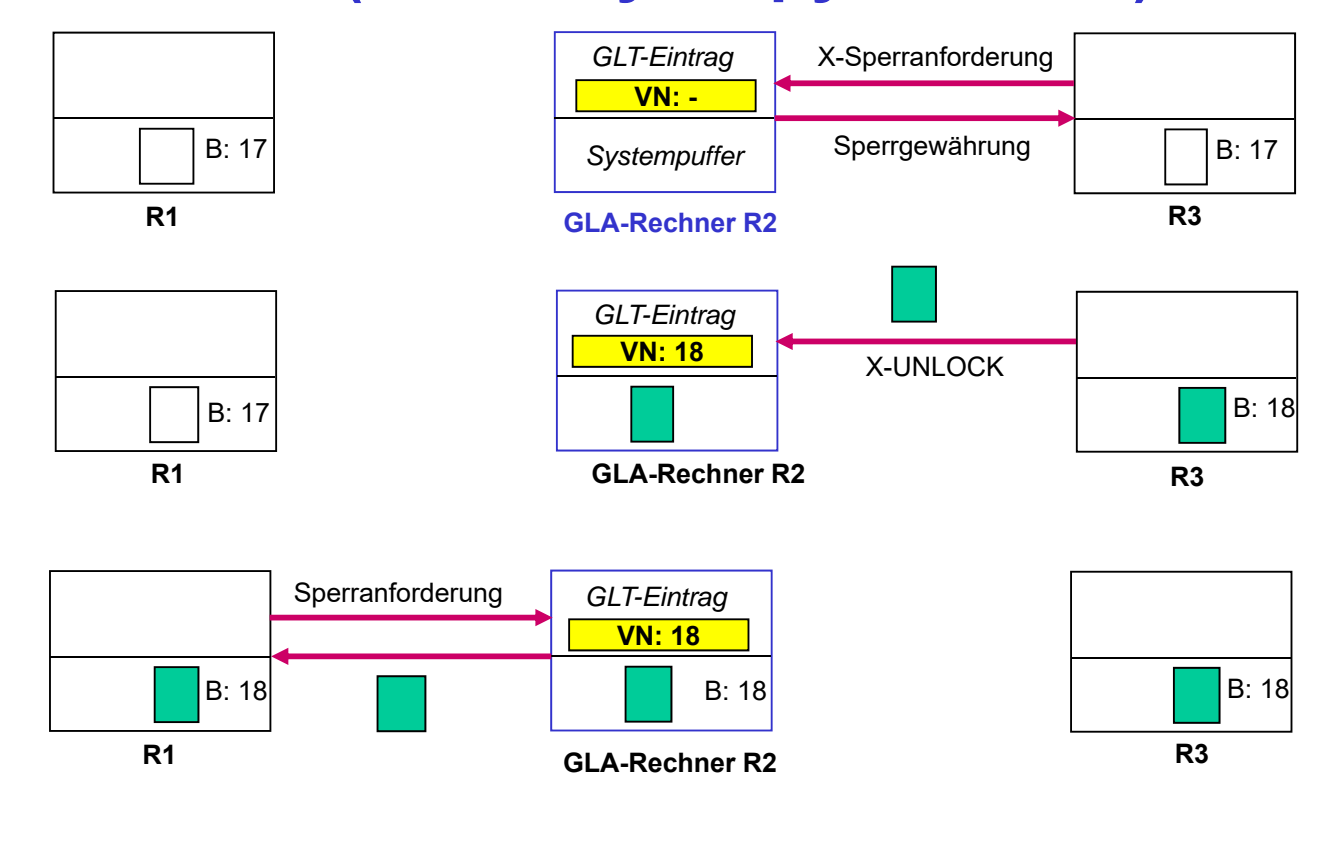

# **Nutzung einer nahen Rechnerkopplung**

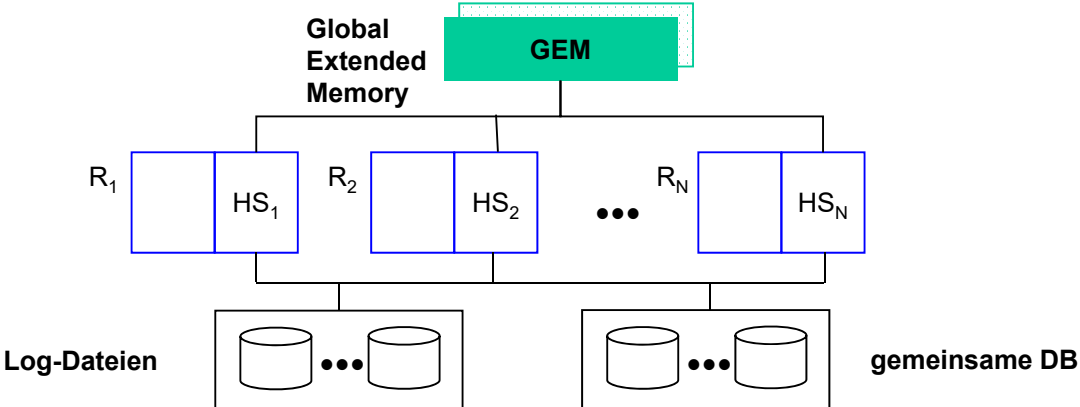

#### gemeinsame Halbleiterspeicherbereiche:

- beschleunigte Kommunikation (Austausch geänderter Seiten)
- globale Datenstrukturen zur Synchronisation (Sperrtabelle) und Lastverteilung
- globaler Systempuffer und Allokation von DB-Dateien
- Logging (lokale und globale Log-Dateien)

#### Speichereigenschaften:

- Nicht-Flüchtigkeit; schneller, synchroner Zugriff  $($  < 10  $\mu$ s)
- Seiten- und Eintragszugriffe
- spezielle Synchronisationsinstruktionen (Compare & Swap)

```
© Prof. Dr. E. Rahm
```
9 - 23

### **IBM Parallel Sysplex**

- Shared-Disk-Architektur für zOS-Umgebungen (DB2, IMS, Adabas ...)
	- Unix: *DB2 PureScale* mit RDMA-Kommunikation
- nahe Kopplung von IBM-Großrechnern über Coupling Facility (CF) und Sysplex Timer
- CF: Spezialprozessor für globale Kontrollaufgaben:
	- Sperrbereich (lock structure)
	- Pufferbereich (cache structure)
	- Listenbereich (list structure)
- dynamische Lastbalancierung ("Global Workload Manager")

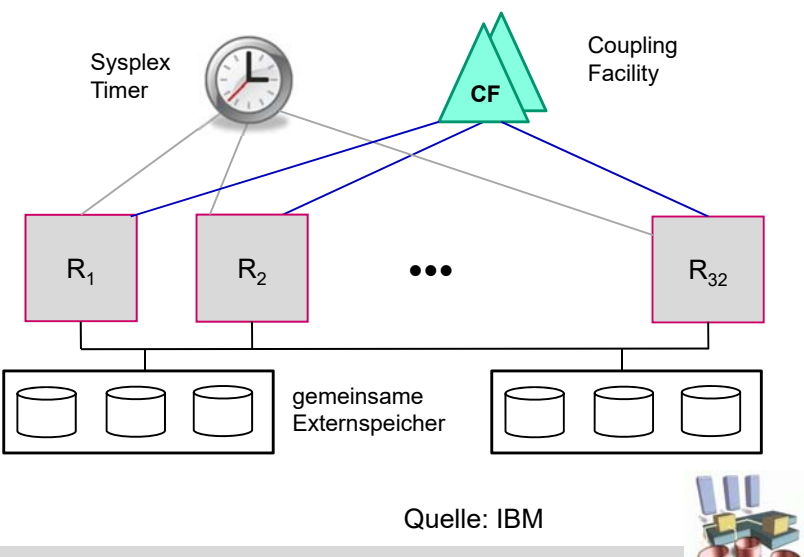

# **Sysplex Global Locking**

- **globales Sperrinteresse auf Rechnerebene wird in CF verwaltet** 
	- reduzierte Sperrinfo auf Ebene von Hash-Klassen
	- entspricht grob Schreib- bzw. Leseautorisierungen
	- Transaktionssperren / Wartebeziehungen bei LLMs (IRLM =Internal Resource Lock Manager) der Knoten
- Kommunikation zwischen Rechnern nur für (seltene) Konfliktfälle

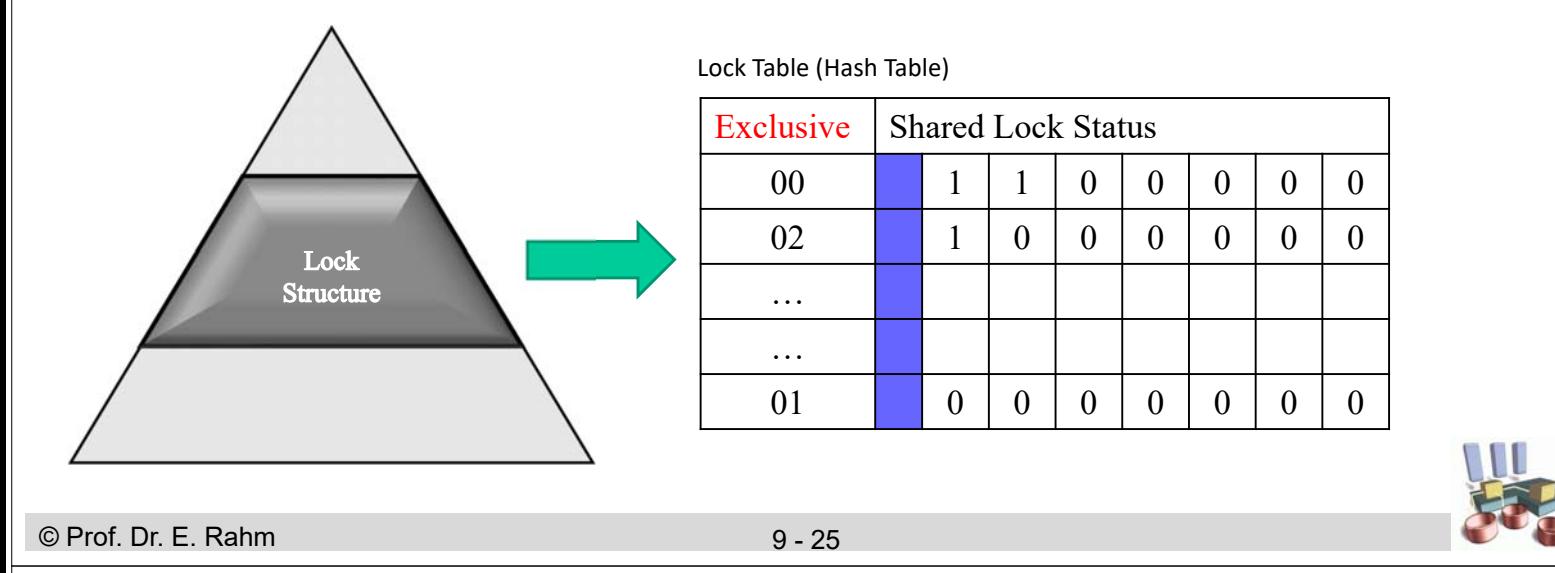

# **Sysplex Kohärenzkontrolle**

- FORCE in globalen Puffer der CF (ca. 20 µs pro Seite)
- **Multicast-Invalidierung** 
	- CF kennt Pufferstatus jedes Knotens
	- für in CF geschriebene geänderte Seite werden hardware-gestützt Rechner mit betreffender Seite über Invalidierung informiert
	- Bitvektor pro Rechner zeigt pro Pufferrahmen an, ob Invalidierung vorliegt
- Lesen der aktuellen Seiten bei Invalidierung von CF-Puffer bzw. Externspeicher
- asynchrones "Cast-Out" geänderter Seiten vom CF-Puffer in Externspeicher

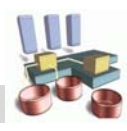

## **Azure SQL Hyperscale**

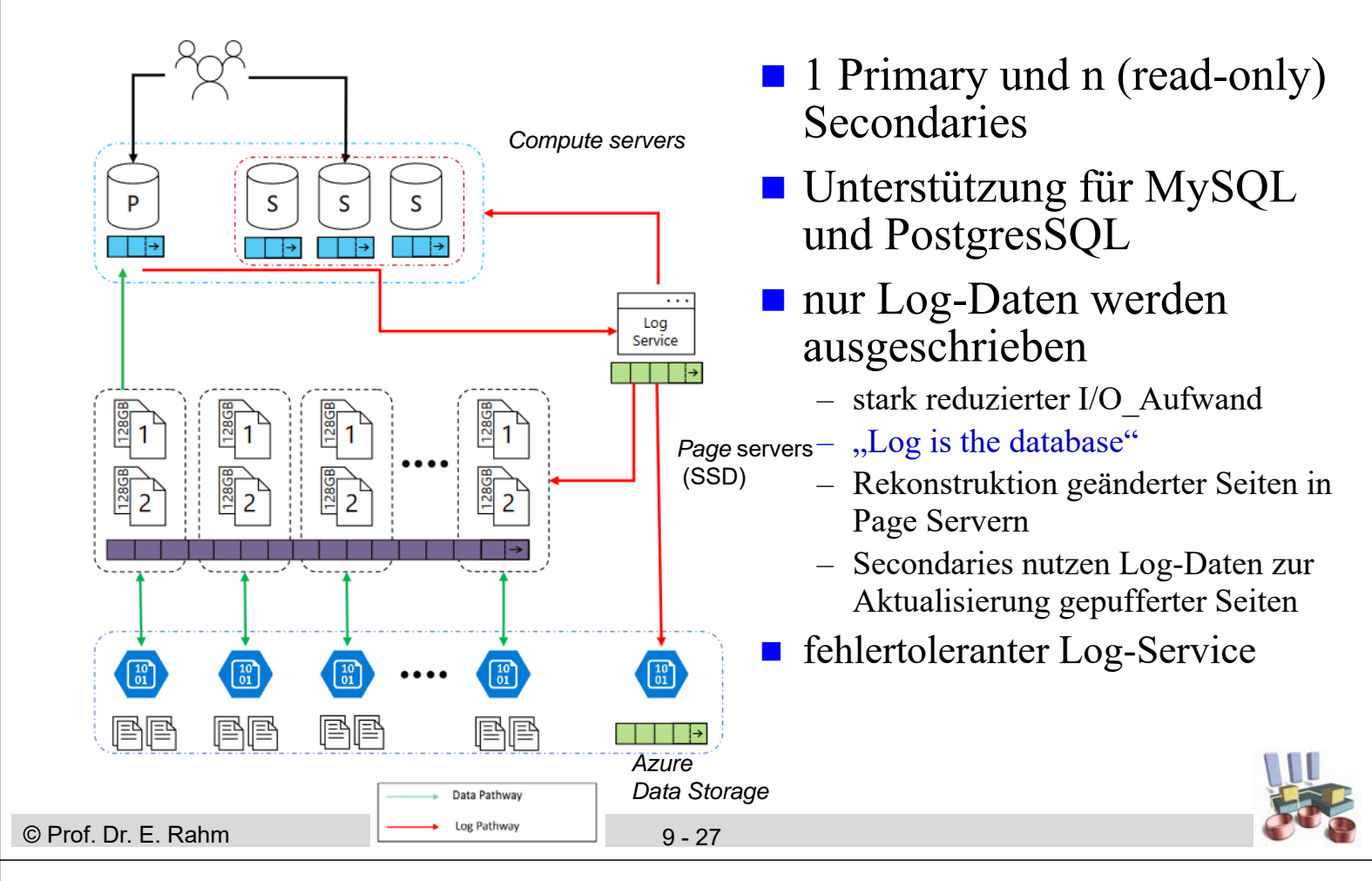

### **Zusammenfassung**

#### **Optimierungsziele**

- minimale Zahl von Nachrichten für Synchronisation u. Kohärenzkontrolle
- koordinierte Lösung von Synchronisation und Kohärenzkontrolle

#### Nutzung von Lokalität zur Einsparung externer Sperranforderungen

- Nutzung einer lokalen GLA
- Schreibautorisierungen und Leseautorisierungen
- hierarchischer Sperransatz

#### Kohärenzkontrolle

- kombinierbar mit Synchronisation (z.B. On-Request-Invalidierung)
- Update-Propagierung: NOFORCE + direkter Seitenaustausch zwischen Rechnern
- affinitätsbasierte Lastverteilung (Lokalität) begrenzt Pufferinvalidierungen und Seitentransfers

#### ■ nahe Kopplung kann effektiv genutzt werden

- Variante: RDMA für schnellen Zugriff auf entfernte Hauptspeicher
- reduzierte Notwendigkeit einer hohen Lokalität
- Cloud DBS: derzeit beschränkt auf Änderungen in 1 Rechner